Nutp://farbe.li.tu-berlin.de/ggs9/ggs9l0n1.txt /.ps; nur Vektorgrafik VG; Start-Ausgabe<br>Siehe separate Bilder dieser Seite: http://farbe.li.tu-berlin.de/ggs9/ggs9.htm

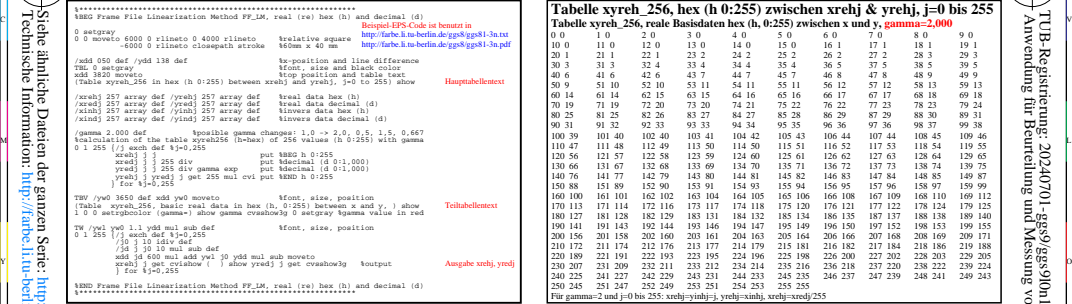

ggs90−3n

Siehe ähnliche Dateien der ganzen Serie: http://farbe.li.tu-berlin.de/ggss.htm Technische Information: http://farbe.li.tu-berlin.de oder http://color.li.tu-berlin.de

im.de

ġ ttp://farbe in.de oder h

-8

-8

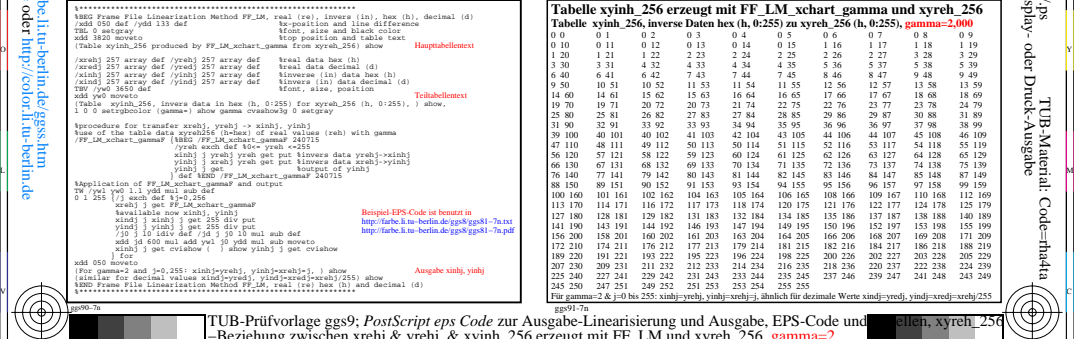

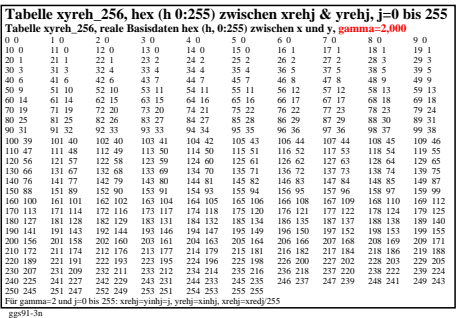

C

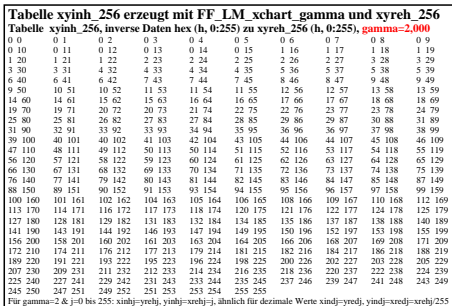

V

-6

TUB-Material: Code=rha4ta

-6

Anwendung für Beurteilung und Messung von Display- oder Druck-Ausgabe

TUB-Registrierung: 20240701-ggs9/ggs9l0n1.txt /.ps

TUB-Prüfvorlage ggs9; *PostScript eps Code z*ur Ausgabe-Linearisierung und Ausgabe, EPS-Code und ellen, xyreh\_256<br>−Beziehung zwischen xrehj & yrehj, & xyinh\_256 erzeugt mit FF\_LM und xyreh\_256, gamma=2 -6 -8